#### **bootstrap postestimation** — Postestimation tools for bootstrap

Postestimation commands predict margins estat Postestimation commands Predict margins Also see

#### Postestimation commands

The following postestimation command is of special interest after bootstrap:

| Command         | Description                                   |
|-----------------|-----------------------------------------------|
| estat bootstrap | percentile-based and bias-corrected CI tables |

The following standard postestimation commands are also available:

| Command         | Description                                                                                                    |
|-----------------|----------------------------------------------------------------------------------------------------|
| contrast        | contrasts and ANOVA-style joint tests of parameters                                                                                     |
| estat ic        | Akaike's, consistent Akaike's, corrected Akaike's, and Schwarz's Bayesian information criteria (AIC, CAIC, AICc, and BIC, respectively) |
| estat summarize | summary statistics for the estimation sample                                                                                            |
| estat vce       | variance-covariance matrix of the estimators (VCE)                                                                                      |
| estimates       | cataloging estimation results                                                                                                    |
| etable          | table of estimation results                                                                                                    |
| hausman         | Hausman's specification test                                                                                                    |
| lincom          | point estimates, standard errors, testing, and inference for linear combinations of parameters                                          |
| margins         | marginal means, predictive margins, marginal effects, and average marginal effects                                                      |
| marginsplot     | graph the results from margins (profile plots, interaction plots, etc.)                                                                 |
| nlcom           | point estimates, standard errors, testing, and inference for nonlinear combinations of parameters                                       |
| predict         | predictions, residuals, influence statistics, and other diagnostic measures                                                             |
| predictnl       | point estimates, standard errors, testing, and inference for generalized predictions                                                    |
| pwcompare       | pairwise comparisons of parameters                                                                                                    |
| test            | Wald tests of simple and composite linear hypotheses                                                                                    |
| testnl          | Wald tests of nonlinear hypotheses                                                                                                    |

The postestimation command is allowed if it may be used after *command*.

## predict

The syntax of predict (and even if predict is allowed) following bootstrap depends upon the *command* used with bootstrap. If predict is not allowed, neither is predictnl.

# margins

The syntax of margins (and even if margins is allowed) following bootstrap depends upon the *command* used with bootstrap.

## **Description for estat**

estat bootstrap displays a table of confidence intervals for each statistic from a bootstrap analysis.

#### Menu for estat

Statistics > Postestimation

#### Syntax for estat

estat bootstrap [ , options ]

| options          | Description                                   |
|------------------|-----------------------------------------------|
| bc               | bias-corrected CIs; the default               |
| bca              | bias-corrected and accelerated ( $BC_a$ ) CIs |
| <u>nor</u> mal   | normal-based CIs                              |
| percentile       | percentile CIs                                |
| all              | all available CIs                             |
| <u>nohead</u> er | suppress table header                         |
| nolegend         | suppress table legend                         |
| <u>v</u> erbose  | display the full table legend                 |

bc, bca, normal, and percentile may be used together.

### **Options for estat**

bc is the default and displays bias-corrected confidence intervals.

bca displays bias-corrected and accelerated confidence intervals. This option assumes that you also specified the bca option on the bootstrap prefix command.

normal displays normal approximation confidence intervals.

percentile displays percentile confidence intervals.

all displays all available confidence intervals.

noheader suppresses display of the table header. This option implies nolegend.

nolegend suppresses display of the table legend, which identifies the rows of the table with the expressions they represent.

verbose requests that the full table legend be displayed.

# Remarks and examples

#### Example 1

The estat bootstrap postestimation command produces a table containing the observed value of the statistic, an estimate of its bias, the bootstrap standard error, and up to four different confidence intervals.

If we were interested merely in getting bootstrap standard errors for the model coefficients, we could use the bootstrap prefix with our estimation command. If we were interested in performing a thorough bootstrap analysis of the model coefficients, we could use the estat bootstrap postestimation command after fitting the model with the bootstrap prefix.

Using example 1 from [R] bootstrap, we need many more replications for the confidence interval types other than the normal based, so let's rerun the estimation command. We will reset the randomnumber seed—in case we wish to reproduce the results—increase the number of replications, and save the bootstrap distribution as a dataset called bsauto.dta.

- . use https://www.stata-press.com/data/r19/auto (1978 automobile data)
- . set seed 1
- . bootstrap \_b, reps(1000) saving(bsauto) bca: regress mpg weight gear foreign (output omitted)
- . estat bootstrap, all

Linear regression

Number of obs 74 Replications 1000

| mpg        | Observed coefficient | Bias     | Bootstrap std. err. | [95% conf.                                                             | interval]                                                           |                                              |
|------------|----------------------|----------|---------------------|------------------------------------------------------------------------|---------------------------------------------------------------------|----------------------------------------------|
| weight     | 00613903             | .0000686 | .00065005           | 0074131<br>0073115<br>0073757<br>0075498                               | 004865<br>0048083<br>0048444<br>0049202                             | (N)<br>(P)<br>(BC)<br>(BCa)                  |
| gear_ratio | 1.4571134            | .0297538 | 1.4471522           | -1.379253<br>-1.18779<br>-1.185389                                     | 4.29348<br>4.540121<br>4.540121                                     | (BCa)<br>(N)<br>(P)<br>(BC)                  |
| foreign    | -2.2216815           | .1029615 | 1.2606565           | -1.131393<br>-4.692523<br>-4.513954                                    | 4.58386<br>.2491598<br>.5011647                                     | (BCa)<br>(N)<br>(P)                          |
| _cons      | 36.101353            | 3122698  | 5.4303717           | -4.608057<br>-4.614719<br>25.45802<br>24.55211<br>24.90078<br>24.99072 | .4208305<br>.3925043<br>46.74469<br>46.0322<br>46.05819<br>46.40419 | (BC)<br>(BCa)<br>(N)<br>(P)<br>(BC)<br>(BCa) |
|            |                      |          |                     | 21.30012                                                               | 10.10110                                                            | (234)                                        |

Key: N: Normal

> P: Percentile BC: Bias-corrected

BCa: Bias-corrected and accelerated

The estimated standard errors here differ from our previous estimates using only 100 replications by, respectively, 7%, 6%, 8%, and 4%; see example 1 of [R] bootstrap. So much for our advice that 50–200 replications are good enough to estimate standard errors. Well, the more replications the better—that advice you should believe.

Which of the methods to compute confidence intervals should we use? If the statistic is unbiased, the percentile (P) and bias-corrected (BC) methods should give similar results. The bias-corrected confidence interval will be the same as the percentile confidence interval when the observed value of the statistic is equal to the median of the bootstrap distribution. Thus, for unbiased statistics, the two methods should give similar results as the number of replications becomes large. For biased statistics, the bias-corrected method should yield confidence intervals with better coverage probability (closer to the nominal value of 95% or whatever was specified) than the percentile method. For statistics with variances that vary as

a function of the parameter of interest, the bias-corrected and accelerated method (BC<sub>a</sub>) will typically

When the bootstrap distribution is approximately normal, all of these methods should give similar confidence intervals as the number of replications becomes large. If we examine the normality of these bootstrap distributions using, say, the pnorm command (see [R] **Diagnostic plots**), we see that they closely follow a normal distribution. In this case, the normal approximation would also be a valid choice. The chief advantage of the normal-approximation method is that it (supposedly) requires fewer replications than the other methods. Of course, it should be used only when the bootstrap distribution exhibits normality.

We can load bsauto.dta containing the bootstrap distributions for these coefficients:

. use bsauto
(bootstrap: regress)

have better coverage probability than the others.

. describe \*

| Variable<br>name                           | Storage<br>type                  | Display<br>format                | Value<br>label | Variable label                                           |  |
|--------------------------------------------|----------------------------------|----------------------------------|----------------|----------------------------------------------------------|--|
| _b_weight _b_gear_ratio _b_foreign _b_cons | float<br>float<br>float<br>float | %9.0g<br>%9.0g<br>%9.0g<br>%9.0g |                | _b[weight]<br>_b[gear_ratio]<br>_b[foreign]<br>_b[_cons] |  |

We can now run other commands, such as pnorm, on the bootstrap distributions. As with all standard estimation commands, we can use the bootstrap command to replay its output table. The default variable names assigned to the statistics in *exp\_list* are \_bs\_1, \_bs\_2, ..., and each variable is labeled with the associated expression. The naming convention for the extended expressions \_b and \_se is to prepend \_b\_ and \_se\_, respectively, onto the name of each element of the coefficient vector. Here the first coefficient is \_b[weight], so bootstrap named it \_b\_weight.

#### Also see

- [R] **bootstrap** Bootstrap sampling and estimation
- [U] 20 Estimation and postestimation commands

Stata, Stata Press, Mata, NetCourse, and NetCourseNow are registered trademarks of StataCorp LLC. Stata and Stata Press are registered trademarks with the World Intellectual Property Organization of the United Nations. StataNow is a trademark of StataCorp LLC. Other brand and product names are registered trademarks or trademarks of their respective companies. Copyright © 1985–2025 StataCorp LLC, College Station, TX, USA. All rights reserved.

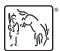

For suggested citations, see the FAQ on citing Stata documentation.

4